# GDB tests, CI & Buildbot BoF

Sergio Durigan Junior sergiodj@redhat.com

### License

- ▶ License: Creative Commons Attribution 4.0 International License (CC-BY-4.0)
- I <https://creativecommons.org/licenses/by/4.0/>

**K ロ X K 레 X K 회 X X 회 X 및 X X X X X 전** 

### Nomenclature

- ▶ Worker: The node that performs the "build". Usually one per physical machine/VM. For example, fedora-x86\_64-1 or ubuntu-aarch64.
- $\triangleright$  Factory: A recipe of how to perform a build.
- $\blacktriangleright$  Builder: An instance of a factory. For example, Fedora-x86\_64-m64 or Ubuntu-Aarch64-native-extended-gdbserver-m64.
- $\triangleright$  Scheduler: Dispatches jobs to a set of builders. Can be triggered by specific events like a commit in a repository, a try build request or like a cronjob.

**KORKA BRADE KORA** 

#### GDB Buildbot started in 2015 as a personal project.

K ロ X ( O X X B X X B X X B X X O X O X O

- GDB Buildbot started in 2015 as a personal project.
- ▶ We just had 2 machines serving 4 Fedora x86\_64 workers at the time. And no try builds!

- $\triangleright$  GDB Buildbot started in 2015 as a personal project.
- ▶ We just had 2 machines serving 4 Fedora x86\_64 workers at the time. And no try builds!

**KORKA BRADE KORA** 

 $\blacktriangleright$  Initially it stored the test results in a git repository. This proved too inefficient over time...

 $\blacktriangleright$  The master runs in a dedicated VM at OSCI (Open Source Community Infrastructure).

▶ The master runs in a dedicated VM at OSCI (Open Source Community Infrastructure).

K ロ ▶ K 個 ▶ K 할 ▶ K 할 ▶ 이 할 → 9 Q Q →

Most of our builders support try builds!

▶ The master runs in a dedicated VM at OSCI (Open Source Community Infrastructure).

- Most of our builders support try builds!
- $\triangleright$  14 workers (11 machines):

- ▶ The master runs in a dedicated VM at OSCI (Open Source Community Infrastructure).
- $\blacktriangleright$  Most of our builders support try builds!
- $\triangleright$  14 workers (11 machines):
	- Sergio (Red Hat): 2 machines (Fedora x86 64)
	- $\blacktriangleright$  Alan Hayward (ARM): 2 machines (Ubuntu ARM 32 and 64)
	- ▶ Rainer Orth (CeBiTec.Uni-Bielefeld.DE): 2 machines (Solaris amd64 and sparcv9)
	- ▶ David Edelsohn: 3 machines (RHEL 7.1 s390x, AIX POWER8 and Debian Jessie s390x)

4 0 > 4 4 + 4 = > 4 = > = + + 0 4 0 +

- ▶ Edjunior Machado: 1 machine (CentOS 7 PPC64LE)
- $\blacktriangleright$  Mark Wielaard: 1 machine (Fedora s390x)
- ▶ Kamil Rytarowski: 1 machine (NetBSD amd64)

- ▶ The master runs in a dedicated VM at OSCI (Open Source Community Infrastructure).
- $\blacktriangleright$  Most of our builders support try builds!
- $\triangleright$  14 workers (11 machines):
	- Sergio (Red Hat): 2 machines (Fedora x86 64)
	- $\blacktriangleright$  Alan Hayward (ARM): 2 machines (Ubuntu ARM 32 and 64)
	- ▶ Rainer Orth (CeBiTec.Uni-Bielefeld.DE): 2 machines (Solaris amd64 and sparcv9)
	- ▶ David Edelsohn: 3 machines (RHEL 7.1 s390x, AIX POWER8 and Debian Jessie s390x)
	- ▶ Edjunior Machado: 1 machine (CentOS 7 PPC64LE)
	- $\blacktriangleright$  Mark Wielaard: 1 machine (Fedora s390x)
	- ▶ Kamil Rytarowski: 1 machine (NetBSD amd64)
- $\blacktriangleright$  Test results are stored directly on-disk, and "garbage-collected" every week (tests older than 4 months are deleted).

### How does it work?

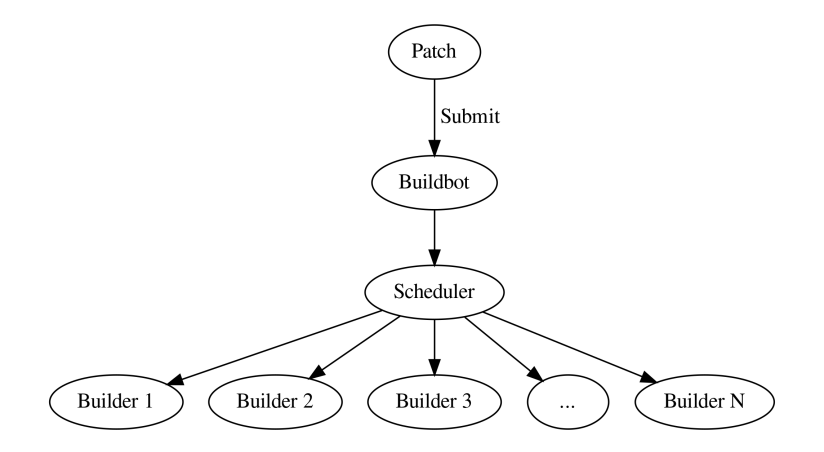

K ロ ▶ K @ ▶ K 할 ▶ K 할 ▶ | 할 | ⊙Q @

# How does it work?<sup>2</sup>

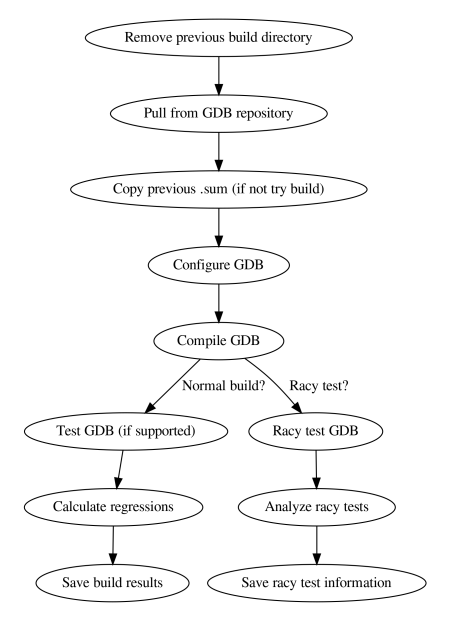

Racy tests handling (or an attempt to)

 $\triangleright$  We keep a list of racy tests (detected weekly through the racy build analysis).

# Racy tests handling (or an attempt to)

 $\triangleright$  We keep a list of racy tests (detected weekly through the racy build analysis).

K ロ ▶ K 個 ▶ K 할 > K 할 > 1 할 > 1 이익어

 $\blacktriangleright$  When a racy build finishes, we include the racy tests in the xfail file for that builder.

# Racy tests handling (or an attempt to)

 $\triangleright$  We keep a list of racy tests (detected weekly through the racy build analysis).

**KORKA BRADE KORA** 

- $\blacktriangleright$  When a racy build finishes, we include the racy tests in the xfail file for that builder.
- $\triangleright$  We then ignore them when doing normal test builds. However. . . whac-a-mole.

 $\blacktriangleright$  Transform the current . sum file into a Python dict:

▶ { 'gdb.base/test1.exp: name1' : 'PASS', 'gdb.base/test1.exp: name2' : 'FAIL', ...}

 $\blacktriangleright$  Transform the current . sum file into a Python dict:

▶ { 'gdb.base/test1.exp: name1' : 'PASS', 'gdb.base/test1.exp: name2' : 'FAIL', ...}

K ロ ▶ K 個 ▶ K 할 > K 할 > 1 할 > 1 이익어

 $\triangleright$  Do the same for the previous . sum file.

 $\blacktriangleright$  Transform the current . sum file into a Python dict:

▶ { 'gdb.base/test1.exp: name1' : 'PASS', 'gdb.base/test1.exp: name2' : 'FAIL', ...}

- $\triangleright$  Do the same for the previous . sum file.
- Iterate over the current . sum file's dictionary and do:

 $\blacktriangleright$  Transform the current . sum file into a Python dict:

- ▶ { 'gdb.base/test1.exp: name1' : 'PASS', 'gdb.base/test1.exp: name2' : 'FAIL', ...}
- $\triangleright$  Do the same for the previous . sum file.
- Iterate over the current . sum file's dictionary and do:
	- If the current key is  $XFAIL'ed$  (i.e., a racy test), ignore it.

**KORKA BRADE KORA** 

 $\blacktriangleright$  Transform the current . sum file into a Python dict:

- ▶ { 'gdb.base/test1.exp: name1' : 'PASS', 'gdb.base/test1.exp: name2' : 'FAIL', ...}
- $\triangleright$  Do the same for the previous . sum file.
- Iterate over the current . sum file's dictionary and do:
	- If the current key is  $XFAIL'ed$  (i.e., a racy test), ignore it.
	- If the current key exists in the new dict:
		- If it has the same value, good (not a regression).
		- $\blacktriangleright$  If it changed from PASS to FAIL, bad. Report as a regression.

**KORKA BRADE KORA** 

 $\blacktriangleright$  If it changed from FAIL to PASS, good. Update the baseline.

 $\blacktriangleright$  Transform the current . sum file into a Python dict:

- ▶ { 'gdb.base/test1.exp: name1' : 'PASS', 'gdb.base/test1.exp: name2' : 'FAIL', ...}
- $\triangleright$  Do the same for the previous . sum file.
- Iterate over the current . sum file's dictionary and do:
	- If the current key is  $XFAIL'ed$  (i.e., a racy test), ignore it.
	- If the current key exists in the new dict:
		- If it has the same value, good (not a regression).
		- $\blacktriangleright$  If it changed from PASS to FAIL, bad. Report as a regression.
		- If it changed from FAIL to PASS, good. Update the baseline.

4 0 > 4 4 + 4 = > 4 = > = + + 0 4 0 +

- If the current key doesn't exist in the new dict:
	- $\blacktriangleright$  If it's a PASS, good. Update the baseline.
	- $\blacktriangleright$  If it's a FAIL, bad. Report as a new failure.

 $\triangleright$  To gdb-testers: whenever we detect a possible regression in an upstream commit.

K ロ ▶ K @ ▶ K 할 ▶ K 할 ▶ | 할 | ⊙Q @

- $\triangleright$  To gdb-testers: whenever we detect a possible regression in an upstream commit.
- $\blacktriangleright$  To the *author*: on try builds, or when his/her commit broke GDB.

- $\triangleright$  To gdb-testers: whenever we detect a possible regression in an upstream commit.
- $\blacktriangleright$  To the *author*: on try builds, or when his/her commit broke GDB.

K ロ ▶ K 個 ▶ K 할 > K 할 > 1 할 > 1 이익어

 $\blacktriangleright$  To gdb-patches: when a commit breaks GDB.

- $\triangleright$  To *gdb-testers*: whenever we detect a possible regression in an upstream commit.
- $\blacktriangleright$  To the *author*: on try builds, or when his/her commit broke GDB.

**KORKA BRADE KORA** 

- $\blacktriangleright$  To gdb-patches: when a commit breaks GDB.
- $\blacktriangleright$  Breakage notifications are usually reliable. Regression notifications are not (just look at  $gdb$ -testers).

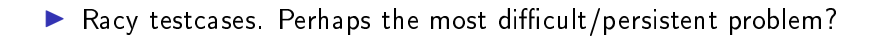

K ロ ▶ K @ ▶ K 할 ▶ K 할 ▶ | 할 | ⊙Q @

 $\blacktriangleright$  Racy testcases. Perhaps the most difficult/persistent problem?

K ロ ▶ K 個 ▶ K 할 > K 할 > 1 할 > 1 이익어

 $\blacktriangleright$  Lots of test messages are non-unique. This makes it really hard to compare test results and find regressions.

### Problems and challenges

- $\blacktriangleright$  Racy testcases. Perhaps the most difficult/persistent problem?
- $\blacktriangleright$  Lots of test messages are non-unique. This makes it really hard to compare test results and find regressions.
- $\triangleright$  Better way to store and retrieve test results (current way is "enough" for what we need, but it can certainly be improved). See Serhei's work and Keith's work.

**KORKA BRADE KORA** 

### Problems and challenges

- $\blacktriangleright$  Racy testcases. Perhaps the most difficult/persistent problem?
- $\blacktriangleright$  Lots of test messages are non-unique. This makes it really hard to compare test results and find regressions.
- $\triangleright$  Better way to store and retrieve test results (current way is "enough" for what we need, but it can certainly be improved). See Serhei's work and Keith's work.

**K ロ X K 레 X K 회 X X 회 X 및 X X X X X 전** 

 $\blacktriangleright$  make  $-iN$ , racy tests and gdb.threads.